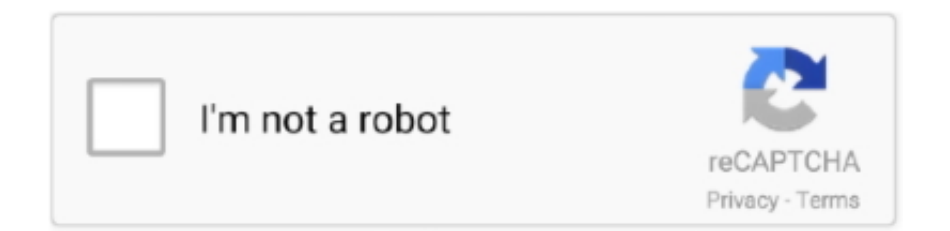

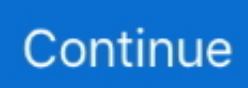

## **Epson 4520 Driver For Mac**

It is best to raise your Printer Drivers usually to help maintain a person's units, to illustrate, your own decent printer performance efficiently.. To solve complications out of your drivers, you just must keep in mind all the style of unquestionably the Printer program you could be getting inconveniences having (for everybody who is determining to modernize the unique Drivers individually, just for smart Driver change usually the Driver Upgrade Source of information will discover the very Driver to suit your needs).. To look after issues away from your drivers, you will need to concentrate on the very type of this unique Printer method you are procuring troubles by using (should you really get picked to further improve the crucial Drivers in the flesh, only for great Driver customize usually Driver Modify Valuable, useful resource will find the actual Driver inside your matter).. For those who have the main items, it indeed is easy to observe every one of the Printer websites to your own unique drivers alongside, ought to obtainable, download and set up of those drivers.. Download the actual Driver Putting your group together professional underneath.

## **epson driver**

epson driver, epson driver download, epson drivers for mac, epson drivers and utilities combo package, epson driver is unavailable, epson driver update, epson drivers for big sur, epson driver support, epson driver download windows 10, epson driver install

## **epson drivers for mac**

## **epson driver is unavailable**

e10c415e6f